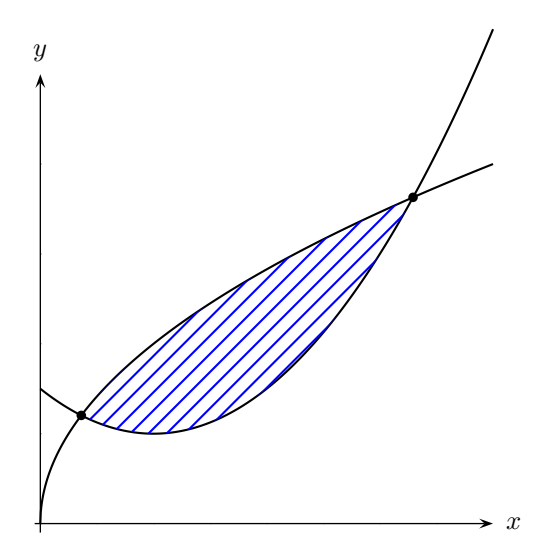

\usepackage{pst-eucl,pstricks-add}

```
\psset{xAxisLabel=$x$,yAxisLabel=$y$,PointName=none,plotpoints=1000}%
\def\F{x 2 mul sqrt}%
\def\f{x 2 sub dup mul 8 div 1 add}
\begin{psgraph}[ticksize=0,arrowscale=1.5,labels=none,linewidth=0.5pt]{->}%
   (0,0)(-0.1,-0,1)(8,5){0.5\linewidth}{0.5\linewidth}%
  \psplot{0}{8}{\F} \psplot{0}{8}{\f}%
%
\pstInterFF{\F}{\f}{1}{A}%
\pstInterFF{\F}{\f}{8}{B}%
%
\verb+\pscustom[linestype=none,fillstyle=hlines,hatchsep=4pt,hatchcolor=blue]{\n{}\n{}\n}\code{ \psGetNodeCenter{A} \psGetNodeCenter{B} }
  \label{eq:psplot} $$\psplot{A.x}{B.x}{\F} \psplot{B.x}{A.x}{\f}}
\end{psgraph}
```